## UNIDENTIFIED

**Dimensions** 

## TURBO MAINBOARD (4.77/10MHZ)

276mm x 196mm

8088 **Processor Processor Speed** 4.77/10MHz **Chip Set** Unidentified **Video Chip Set** None **Maximum Onboard Memory** 640KB **Maximum Video Memory** None Cache None **BIOS** Unidentified

I/O Options None **NPU Options** 8087

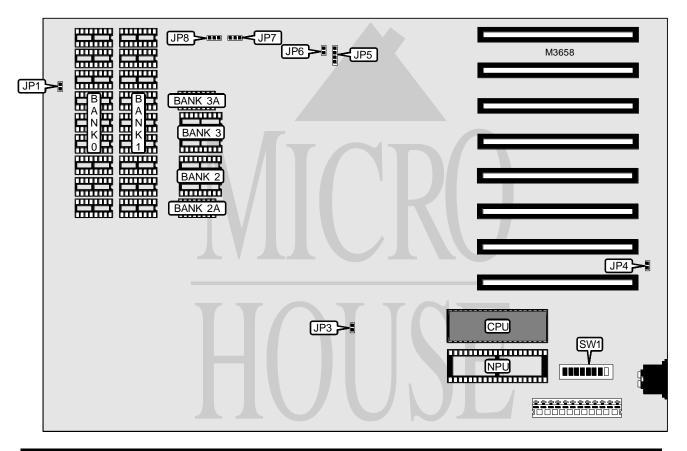

| CONNECTIONS  |          |              |                |  |
|--------------|----------|--------------|----------------|--|
| Purpose      | Location | Purpose      | Location       |  |
| Speaker      | JP1      | Turbo LED    | JP5 pins 1 & 2 |  |
| Keylock      | JP3      | Power LED    | JP5 pins 3 & 4 |  |
| Reset switch | JP4      | Turbo switch | JP6            |  |

Continued on next page. . .

## UNIDENTIFIED TURBO MAINBOARD (4.77/10MHZ)

. . . continued from previous page

| USER CONFIGURABLE SETTINGS          |       |          |  |  |
|-------------------------------------|-------|----------|--|--|
| Function                            | Label | Position |  |  |
| í Factory configured - do not alter | SW1/1 | Off      |  |  |
| í NPU not installed                 | SW1/2 | On       |  |  |
| NPU installed                       | SW1/2 | Off      |  |  |
| í Factory configured - do not alter | SW1/3 | Off      |  |  |
| í Factory configured - do not alter | SW1/4 | Off      |  |  |

| DRAM CONFIGURATION |           |           |          |          |          |          |
|--------------------|-----------|-----------|----------|----------|----------|----------|
| Size               | Bank 0    | Bank 1    | Bank 2   | Bank 2A  | Bank 3   | Bank 3A  |
| 256KB              | (9) 41256 | None      | None     | None     | None     | None     |
| 512KB              | (9) 41256 | (9) 41256 | None     | None     | None     | None     |
| 576KB              | (9) 41256 | (9) 41256 | (2) 4464 | (1) 4164 | None     | None     |
| 640KB              | (9) 41256 | (9) 41256 | (2) 4464 | (1) 4164 | (2) 4464 | (1) 4164 |

| FLOPPY DRIVE SELECTION |       |       |  |
|------------------------|-------|-------|--|
| Drives installed       | SW1/7 | SW1/8 |  |
| 1                      | On    | On    |  |
| 2                      | Off   | On    |  |
| 3                      | On    | Off   |  |
| 4                      | Off   | Off   |  |

| MONITOR SELECTION |       |       |  |  |
|-------------------|-------|-------|--|--|
| Туре              | SW1/5 | SW1/6 |  |  |
| None              | On    | On    |  |  |
| Color (40 x 20)   | Off   | On    |  |  |
| Color (80 x 25)   | On    | Off   |  |  |
| Monochrome        | Off   | Off   |  |  |

| TURBO SELECTION                                                                                                    |                   |                   |  |  |
|----------------------------------------------------------------------------------------------------|-------------------|-------------------|--|--|
| Туре                                                                                                    | JP7               | JP8               |  |  |
| Always in turbo mode                                                                                                  | Pins 1 & 2 closed | Pins 2 & 3 closed |  |  |
| Turbo select through software                                                                                         | Pins 2 & 3 closed | Pins 1 & 2 closed |  |  |
| Turbo select through software & keyboard                                                                              | Pins 1 & 2 closed | Pins 1 & 2 closed |  |  |
| Note: To toggle between normal and turbo modes, press CTRL, ALT, + to enable turbo and CTRL, ALT, - to disable turbo. |                   |                   |  |  |